# Website Maker 3/web

# Purpose

To accompany a release with a mini-website.

 $3$ /web. $\S$ 1-6 Styling with CSS;  $\S$ 7-9 Making an HTML page from a template;  $\S$ 10 Rendering the source text as HTML pages;  $§11-19$  Pass 1: scanning the source for tables and headings;  $§20-55$  Pass 2: writing the source text pages

# Definitions

¶1. Making a website is not especially tricky. The difficult part is typesetting the source text into it, if that's been requested. We will need to do that by scanning the source text for typographically significant structures:

## define ABBREVIATED\_HEADING\_LENGTH 1000

```
typedef struct table {
   int table_line_start; line number in the source where the table heading appears
   int table_line_end; line number of the blank line which marks the end of the table body
   MEMORY_MANAGEMENT
} table;
typedef struct heading {
   int heading line; line number in the source at which the heading appears
   int heading level; a low number makes this a more significant heading than a high number
   int heading_has_content; is there anything other than white space before the next heading?
   struct segment *heading_to_segment; which segment contains the heading
   char heading_text[ABBREVIATED_HEADING_LENGTH + 1]; truncated if necessary for the contents
   MEMORY_MANAGEMENT
```
} heading;

The structure table is private to this section. The structure heading is private to this section.

¶2. Segments are used to divide the source text into pieces of what we hope will be a manageable size.

It is not true that the source text is partitioned exactly by segments. The topmost segment begins at the first heading in the source text. So there will usually be at least a few prefatory lines before this point – perhaps the title, some extension inclusions, and so on – and it's even possible, if there are no headings at all, for there to be no segments so that the entire source text is "prefatory". If we have three segments, then, we will split the source text into four HTML files:

```
source0.html – "Page 1 of 4", the preface and then contents
source1.html – "Page 2 of 4", first segment (with allocation ID 0)
source2.html – "Page 3 of 4", second segment (with allocation ID 1)
source3.html – "Page 4 of 4", third segment (with allocation ID 2)
```
Note that the prefatory lines contain no headings, that every heading belongs to a unique segment (hence the heading\_to\_segment field above) and that the top line of every segment is always a heading. A single segment can contain multiple headings, because we run on a heading if it contains no content except white space: this is so that, e.g.,

Part I - Up the Amazon

Section I.1 - The lower delta

Rickety Jetty is a room. [...]

would be combined into a single segment, rather than a pointlessly short segment just containing the "Part I" heading followed by a second segment opening with "Section I.1".

```
typedef struct segment {
   int begins_at; line number on which the segment begins
   int ends_at; line number of the last line of the segment, or MAX_SOURCE_TEXT_LINES if it runs to the end
   int documentation; is this in the documentation of an extension?
   struct text_file_position start_position_in_file; within the source text
   struct heading *most_recent_heading; or NULL if there hasn't been one
   struct table *most_recent_table; \qquad \qquad \qquad or \text{ NULL if there has } n' \text{ been one}char segment_url[MAX_FILENAME_LENGTH];
   char *link_home;
   char *link_contents;
   char *link_previous;
   char *link_next;
   int page_number;
   MEMORY_MANAGEMENT
} segment;
```
The structure segment is private to this section.

§1. Styling with CSS. We try to give the template files as much freedom as possible to define whatever CSS styles they need, but the template can't see inside the text of variables, so cblorb itself has to choose CSS styles for anything interesting that is displayed there. We use the following style names, which a CSS file is required to define:

columnhead – the heading of a column in a Table in I7 source text comment – comments in I7 source text filetype – the "(pdf,  $150KB$ )" text annotating links heading – heading or top line of a Table in I7 source text i6code – verbatim I6 code in I7 source text notecue – footnote cues which annotate I7 source text notesheading – the little "Notes" subheading above the footnotes to source text notetext – texts of footnotes which annotate I7 source text quote – double-quoted text in I7 source text substitution – text substitution inside double-quoted text in I7 source text

In addition it must provide paragraph classes indent0 to indent9 for code which begins at tab positions 0 to 9 (see below). Although "Standard.css" contains other names of classes, these are only needed because "Standard.html" or "Standard-Source.html" say so: cblorb does not mandate them.

```
§2. In case CSS is not available, we use old-fashioned HTML alternatives:
```

```
void open_style(FILE *write_to, char *new) {
    if (new == NULL) return;
    if (use_css_code_styles) {
        fprintf(write_to, "<span class=\"%s\">", new);
    } else {
        if (strcmp(new, "columnhead") == 0) fprintf(write_to, "<u>");
        if (strcmp(new, "comment") == 0) fprintf(write_to, "<font color=#404040>");
        if (strcmp(new, "filetype") == 0) fprintf(write_to, "<small>");
        if (strcmp(new, "heading") == 0) fprintf(write_to, "<br/>b>");
        if (strcmp(new, "i6code") == 0) fprintf(write_to, "<font color=#909090>");
        if (strcmp(new, "notecue") == 0) fprintf(write_to, "<font color=#404040><sup>");
        if (strcmp(new, "notesheading") == 0) fprintf(write_to, "<i>");
        if (strcmp(new, "notetext") == 0) fprintf(write_to, "<font color=#404040>");
        if (strcmp(new, "quote") == 0) fprintf(write_to, "<font color=#000080>");
        if (strcmp(new, "substitution") == 0) fprintf(write_to, "<font color=#000080>");
    }
}
void close_style(FILE *write_to, char *old) {
    if (old == NULL) return;
    if (use_css_code_styles) {
        fprintf(write_to, "</span>");
    } else {
        if (strcmp(old, "columnhead") == 0) fprintf(write_to, "</u>");
        if (strcmp(old, "comment") == 0) fprintf(write_to, "</font>");
        if (strcmp(old, "filetype") == 0) fprintf(write_to, "\langle'small>");
        if (strcmp(old, "heading") == 0) fprintf(write_to, "</b>");
        if (strcmp(old, "i6code") == 0) fprintf(write_to, "</font>");
        if (strcmp(old, "notecue") == 0) fprintf(write_to, "</sup></font>");
        if (strcmp(old, "notesheading") == 0) fprintf(write_to, "</i>");
        if (strcmp(old, "notetext") == 0) fprintf(write_to, "</font>");
        if (strcmp(old, "quote") == 0) fprintf(write_to, "</font>");
        if (strcmp(old, "substitution") == 0) fprintf(write_to, "</font>");
    }
}
```
The function open\_style is called from 3/links. The function close style is called from 3/links.

§3. In what follows, we will need to have a current typographic style for text, and may need to change it at any point inside the paragraph. We represent the current style by the global variable current\_style, which is either NULL (for ordinary text) or the name of one of the styles above.

```
char *current_style = NULL;
void change_style(FILE *write_to, char *new) {
    if (current_style) close_style(write_to, current_style);
    open_style(write_to, new);
    current_style = new;
}
```
The function change\_style is.

§4. We also use CSS to manage code indentation, when it's available, since this can handle hanging indentation much better.

The block of source text displayed on a web page should be framed within:

```
void open_code(FILE *write_to) {
    if (use_css_code_styles == FALSE) {
         fprintf(write_to, "<p>");
    }
}
void close_code(FILE *write_to) {
    if (use_css_code_styles == FALSE) {
         fprintf(write_to, "</p>");
    }
}
The function open_code is.
```
The function close\_code is.

§5. Each individual paragraph of the source text (which looks like a line to us) should then be framed within:

```
void open_code_paragraph(FILE *write_to, int indentation) {
    if (use_css_code_styles) {
        char *classname = "";
         switch (indentation) {
             case 0: classname = "indent0"; break;
             case 1: classname = "indent1"; break;
             case 2: classname = "indent2"; break;
             case 3: classname = "indent3"; break;
             case 4: classname = "indent4"; break;
             case 5: classname = "indent5"; break;
             case 6: classname = "indent6"; break;
             case 7: classname = "indent7"; break;
             case 8: classname = "indent8"; break;
             default: classname = "indent9"; break;
         \mathbf{r}fprintf(write_to, "<p class=\"%s\">", classname);
    } else {
        int i;
        for (i=0; i<indentation; i++) fprintf(write_to, "&nbsp;&nbsp;&nbsp;&nbsp;");
    }
}
void close_code_paragraph(FILE *write_to) {
    if (use_css_code_styles) {
        fprintf(write_to, "</p>");
    } else {
        fprintf(write_to, "<br/>br/>");
    }
}
The function open_code_paragraph is.
```
The function close\_code\_paragraph is.

§6. In the age of CSS, old-fashioned elements like halign for individual table cells are deprecated, so:

```
void open_table_cell(FILE *write_to) {
    if (use_css_code_styles) {
        fprintf(write_to, "<td>");
    } else {
        fprintf(write_to, "<td halign=\"left\" valign=\"top\">");
    }
}
void close_table_cell(FILE *write_to) {
    if (use_css_code_styles) {
        fprintf(write_to, "</td>");
    } else {
        fprintf(write_to, "  </td>");
    }
}
```

```
The function open_table_cell is.
The function close_table_cell is.
```
## §7. Making an HTML page from a template.

```
FILE *COPYTO = NULL;
void web_copy(char *from, char *to) {
    if ((from == NULL) || (to == NULL) || (strcmp(from, to) == 0))
        fatal("files confused in website maker");
    HTML_pages_created++;
    COPYTO = fopen(to, "w");if (COPYTO == NULL) { error_1("unable to open file to be written for web site", to); return; }
    file_read(from, "can't open template file", FALSE, copy_html_line, 0);
    fclose(COPYTO);
}
```
The function web\_copy is called from  $1/m$ ain and  $3/rel$ .

§8. Each line in turn comes here, then:

```
void copy_html_line(char *line, text_file_position *tfp) {
    int i;
    for (i=0; line[i]; i++) {
         \langleDetect square-bracketed names of Web variables and expand them 9;
         fprintf(COPYTO, "%c", line[i]);
    }
    fprintf(COPYTO, "\n");
}
```
The function copy\_html\_line is.

```
\langleDetect square-bracketed names of Web variables and expand them 9\rangle \equivif (line[i] == '['') {
         int j;
         for (j=i+1; (line[j] & \& \& line[j] != ']'); j++);
         if (line[j] == ']') {
              line[j] = 0; copy\_placeholder_to(line++1, COPYTO); line[j] = ']';i = j;continue;
         }
    }
```
This code is used in  $\S 8$ .

§10. Rendering the source text as HTML pages. This is a fiddly operation, which requires us to parse the source text and then typeset it appealingly in a whole suite of HTML pages. This necessarily involves loops, but our main aim is to complete the process in  $O(N)$  running time, where N is the number of lines in the source text. (Note that the number of HTML files to be written will also be  $O(N)$ .)

This is done in two passes. On pass 1, we scan the source text for tables and headings, and divide the whole into "segments", each of which is typeset as a single HTML page: segments do not quite correspond to headings, as we shall see. But we write nothing. On pass 2, we actually write these HTML pages.

```
char source_text[MAX_FILENAME_LENGTH];
```

```
void web_copy_source(char *template, char *website_pathname) {
    strcpy(source_text, read_placeholder("SOURCELOCATION"));
    scan_source_text();
    write_source_text_pages(template, website_pathname);
}
```
The function web copy source is called from  $3/rel.$ 

§11. Pass 1: scanning the source for tables and headings. During this scan, we will maintain the following variables:

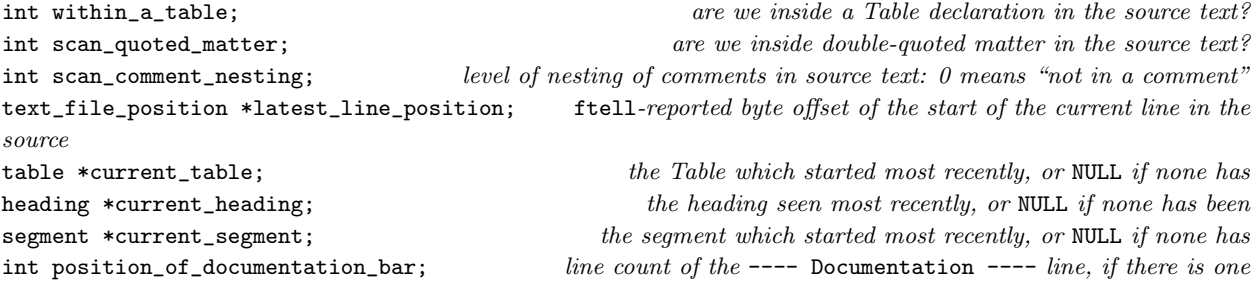

<span id="page-5-0"></span>§9.

§12. Pass 1 has running time  $O(N)$  since it calls scan\_source\_line exactly once for each line in the source, and scan\_source\_line looks only at a single line and at the current table, heading and segment.

```
void scan_source_text(void) {
    within_a_table = FALSE;
    scan_comment_nesting = 0;
    scan_quoted_matter = FALSE;
    latest_line_position = NULL;
    current_table = NULL;
    current_heading = NULL;
    current_segment = NULL;
    position_of_documentation_bar = MAX_SOURCE_TEXT_LINES;
    file_read(source_text, "can't open source text of project", TRUE, scan_source_line, NULL);
    \langleAdjust heading levels downwards as far as we can without losing relative hierarchy 13);
}
```
#### The function scan\_source\_text is.

§13. Suppose our source contains only headings at levels 3 and 4: we can reduce these to levels 0 and 1 without disturbing their relative importance, and that makes it easier for us to typeset them in a sensible way – there's no point making any typographic allowance for three sizes of headings greater than are found anywhere in the source text.

```
\Delta Adjust heading levels downwards as far as we can without losing relative hierarchy 13) \equiv
```

```
int minh1 = 10;
heading *h;
LOOP_OVER(h, heading)
    if (h->heading_level < DOC_LEVEL)
        if (h->heading_level < minhl)
             minhl = h->heading_level;
LOOP_OVER(h, heading)
    if (h->heading_level < DOC_LEVEL)
        h->heading_level -= minhl;
```

```
This code is used in §12.
```
§14. Here we scan each single line. (Lines to us may look like whole paragraphs to the Inform user; we're dealing with gaps between explicit line break characters.)

```
void scan_source_line(char *line, text_file_position *tfp) {
    int lc = tfp\_get\_line_count(tfp), lv = DULL\_LEVEL;
    latest_line_position = tfp;
    if (scan_quoted_matter == FALSE)
         \langleLook at the first word on the line to find the level of our interest 15\rangle;
    if ((scan_comment_nesting > 0) && (lv != EMPTY_LEVEL)) lv = DULL_LEVEL;
    Correct the comment nesting level ready for next time 16);
    if ((lv == DULL_LEVEL) && (current_heading)) current_heading->heading_has_content = TRUE;
    if ((lv == EMPTY_LEVEL) && (within_a_table)) \langleEnd a table here and return 18);
    if (lv == TABLE_LEVEL) \langleStart a new table here and return 17);
    if ((lv == EMPTY_LEVEL) || (lv == DULL_LEVEL)) return;if (lv == DOC_LEVEL) position_of_documentation_bar = lc;
    \langlePlace a new heading here 19\rangle;
}
```

```
The function scan source line is.
```
<span id="page-7-0"></span>§15. Looking at the first word, if any, tells whether we are a heading, or the start of a table, or an empty line, or none of these (in which case a line is perhaps unfairly called "dull"). We set lv accordingly.

```
define EMPTY_LEVEL -1
define DULL_LEVEL 0
define TABLE_LEVEL 1000
define DOC_LEVEL 1001
define EXAMPLE_LEVEL 1002
define DOC_CHAPTER_LEVEL 1003
define DOC_SECTION_LEVEL 1004
\langle Look at the first word on the line to find the level of our interest 15\rangle \equivchar fword[32];
    extract_word(fword, line, 32, 1);
    if (fword[0] == 0) lv = EMPTY_LEVEL;
    if (strcmp(fword, "table") == 0) lv = TABLE_LEVEL;
    if (lc > position_of_documentation_bar) {
         if (strcmp(fword, "chapter:") == 0) 1v = DOC_CHAPTER_LEVEL;if (strcmp(fword, "section:") == 0) lv = DOC\_SECTION\_LEVEL;if (strcmp(fword, "example:") == 0) lv = EXAMPLE_LEVEL;
    } else {
         if (strcmp(fword, "volume") == 0) 1v = 1;if (strcmp(fword, "book") == 0) 1v = 2;if (strcmp(fword, "part") == 0) lv = 3;
        if (strcmp(fword, "chapter") == 0) lv = 4;
         if (strcmp(fword, "section") == 0) lv = 5;
        if (strcmp(fword, "---") == 0) {
             extract_word(fword, line, 32, 2);
             if (strcmp(fword, "documentation") == 0) {
                 extract_word(fword, line, 32, 3);
                 if (strcmp(fword, "---") == 0) ly = DOC_LEVEL;}
        }
    }
```
This code is used in §14.

# §16.

```
\langle Correct the comment nesting level ready for next time 16\rangle \equivint i;
    for (i=0; line[i]; i++) {
         if (line[i] == '[') scan{}_comment_nesting++;if (line[i] == ']') scan_comment_nesting--;
         if ((scan\_comment\_nesting == 0) & (line[i] == '\\ "')')scan_quoted_matter = (scan_quoted_matter)?FALSE:TRUE;
    }
```
This code is used in  $§14$ .

<span id="page-8-0"></span>§17.

```
\langleStart a new table here and return 17\rangle \equivcurrent_table = CREATE(table);
    current_table->table_line_start = lc;
    current_table->table_line_end = MAX_SOURCE_TEXT_LINES;
    within_a_table = TRUE;
    return;
```
This code is used in  $§14$ .

# §18.

```
\langleEnd a table here and return 18\rangle \equivcurrent_table->table_line_end = lc;
     within_a_table = FALSE;
    return;
```
This code is used in §14.

#### §19.

```
\langlePlace a new heading here 19\rangle \equivheading *new_h = CREATE(heading);
    strncpy(new_h->heading_text, line, ABBREVIATED_HEADING_LENGTH);
    (new_h->heading_text)[ABBREVIATED_HEADING_LENGTH] = 0;
    new_h->heading_level = lv;
   new_h->heading_line = lc;
   new_h->heading_has_content = FALSE;
    if ((current_heading == NULL) || (current_heading->heading_has_content) ||
        (1v == DOC_LEVEL)) {
        if (current_segment) current_segment->ends_at = lc - 1;
        current_segment = CREATE(segment);
        current_segment->begins_at = lc;
        current_segment->ends_at = MAX_SOURCE_TEXT_LINES;
        current_segment->start_position_in_file = *latest_line_position;
        current_segment->most_recent_heading = current_heading;
        current_segment->most_recent_table = current_table;
        current_segment->documentation = FALSE;
        if (lc >= position_of_documentation_bar) current_segment->documentation = TRUE;
    }
    new_h->heading_to_segment = current_segment;
    current_heading = new_h;
```
This code is used in  $§14$ .

§20. Pass 2: writing the source text pages. Though there is no obvious way that the following routine passes control to the routines below it, in fact it does: web\_copy works on the template and finds reserved variables such as "[SOURCE]"; expanding those then calls the routines below.

```
segment *segment_being_written = NULL;
int no_doc_files = 0, no_src_files = 0;
void write_source_text_pages(char *template, char *website_pathname) {
     char contents_page[MAX_FILENAME_LENGTH];
     sprintf(contents_page, "%s%c%s.html", website_pathname, SEP_CHAR,
          read_placeholder("SOURCEPREFIX"));
     char *contents_leafname = get_filename_leafname(contents_page);
     \langleDevise URLs for the segments 21\rangle;
     \langleWork out how the segments link together 22\rangle;
     \langleGenerate the prefatory page, which isn't a segment 23\rangle;
     \langleGenerate the segment pages 24\rangle;
}
```
The function write\_source\_text\_pages is.

§21. Calling these URLs is a bit grand, since they are only leafnames. The source segments have pages source\_0.html and so on up; the documentation pages doc\_0.html and so on up.

```
\langleDevise URLs for the segments 21\rangle \equivsegment *seg;
    LOOP_OVER(seg, segment) {
         segment_being_written = seg;
        if (seg->documentation) {
             sprintf(seg->segment_url, "doc_%d.html", no_doc_files++);
             seg->page_number = no_doc_files;
        } else {
             sprintf(seg->segment_url, "%s_%d.html",
                 read_placeholder("SOURCEPREFIX"), no_src_files++);
             seg->page_number = no_src_files;
        }
    }
```
This code is used in §20.

<span id="page-10-0"></span>§22.

```
\langleWork out how the segments link together 22\rangle \equivsegment *seg, *first_doc_seg = NULL, *first_src_seg = NULL;
    LOOP_OVER(seg, segment) {
        if (seg->documentation) {
             seg->link_home = NULL;
             seg->link_contents = NULL;
             seg->link_previous = NULL;
             seg->link_next = NULL;
             if (first_doc_seg == NULL) first_doc_seg = seg;
        } else {
            seg->link_home = NULL;
             seg->link_contents = NULL;
             seg->link_previous = NULL;
             seg->link_next = NULL;
            if (first_src_seg == NULL) {
                 first_src_seg = seg;
                 seg->link_previous = contents_leafname;
            }
        }
    }
    LOOP_OVER(seg, segment) {
        if (seg->documentation) {
             seg->link_home = "index.html";
             seg->link_contents = first_doc_seg->segment_url;
        } else {
            seg->link_home = "index.html";
             seg->link_contents = contents_leafname;
        }
        segment *before = seg;
        while (TRUE) {
            before = PREV_OBJECT(before, segment);
            if (before == NULL) break;
            if (before->documentation == seg->documentation) {
                 seg->link_previous = before->segment_url; break;
            }
        }
        segment *after = seg;
        while (TRUE) {
            after = NEXT_OBJECT(after, segment);
            if (after == NULL) break;
            if (after->documentation == seg->documentation) {
                 seg->link_next = after->segment_url; break;
            }
        }
    }
```
This code is used in §20.

<span id="page-11-0"></span>§23.

```
\langle Generate the prefatory page, which isn't a segment 23) \equivsegment_being_written = NULL;
    source_HTML_pages_created++;
    web_copy(template, contents_page);
```
This code is used in §20.

# §24.

```
\langle Generate the segment pages 24\rangle \equivsegment *seg;
    LOOP_OVER(seg, segment) {
         char segment_page[MAX_FILENAME_LENGTH];
         sprintf(segment_page, "%s%c%s", website_pathname, SEP_CHAR, seg->segment_url);
         segment_being_written = seg;
         source_HTML_pages_created++;
         web_copy(template, segment_page);
         segment_being_written = NULL;
    }
```

```
This code is used in §20.
```
§25. This is what "[PAGENUMBER]" in the template becomes.

```
void expand_PAGENUMBER_variable(FILE *COPYTO) {
    int p = 1;
    if (segment_being_written) {
       p = segment_being_written->page_number;
        if (segment_being_written->documentation == FALSE) p++; allow for header page
    }
   fprintf(COPYTO, "%d", p);
}
```
The function expand\_PAGENUMBER\_variable is called from 3/place.

```
§26. And similarly "[PAGEEXTENT]".
void expand_PAGEEXTENT_variable(FILE *COPYTO) {
    int n = no\_src\_files + 1;if ((segment_being_written) && (segment_being_written->documentation))
        n = no_doc_files;
    if (n == 0) n == 1;
    fprintf(COPYTO, "%d", n);
}
```
The function expand\_PAGEEXTENT\_variable is called from 3/place.

§27. And this is what "[SOURCELINKS]" in the template becomes:

```
void expand_SOURCELINKS_variable(FILE *COPYTO) {
    segment *seg = segment_being_written;
    if (seg) {
        if (seg->link_home)
            fprintf(COPYTO, "<li><a href=\"%s\">Home page</a></li>", seg->link_home);
        if (seg->link_contents)
            fprintf(COPYTO, "<li><a href=\"%s\">Beginning</a></li>", seg->link_contents);
        if (seg->link_previous)
            fprintf(COPYTO, "<li><a href=\"%s\">Previous</a></li>", seg->link_previous);
        if (seg->link_next)
            fprintf(COPYTO, "<li><a href=\"%s\">Next</a></li>", seg->link_next);
    } else {
        fprintf(COPYTO, "<li><a href=\"index.html\">Home page</a></li>");
        fprintf(COPYTO, "<li><a href=\"%s.txt\">Complete text</a></li>",
            read_placeholder("SOURCEPREFIX"));
    }
}
```
The function expand\_SOURCELINKS\_variable is called from 3/place.

§28. When working on "[SOURCE]" or "[SOURCENOTES]", we will need to run through a segment of the source text, one line at a time. As we do so, we'll maintain the following variables, along with current\_style (for which see the CSS discussion above):

```
FILE *SPAGE = NULL; where the output is going
int SOURCENOTES_mode = FALSE;<br>TRUE for "[SOURCENOTES]", FALSE for "[SOURCE]"
int quoted_matter = FALSE; are we inside double-quoted matter in the source text?
int i6_matter = FALSE;<br>are we inside verbatim I6 code in the source text?
int comment_nesting = 0; nesting level of comments in source text being read: 0 for not in a comment
int carry_over_indentation = -1; indentation carried over for para breaks in quoted text
int next_footnote_number = 1; number to assign to the next footnote which comes up
heading *latest_heading = NULL; a heading which is always behind the current position
table *latest_table = NULL; a table which is always behind the current position
```
§29. So this is "[SOURCE]" (if noting\_mode is FALSE) or "[SOURCENOTES]" (if TRUE).

```
void expand_SOURCE_or_SOURCENOTES_variable(FILE *write_to, int SN) {
     if (SN) \langleTypeset the little Notes subheading 31;
     open_code(write_to);
     Initialise the variables to their state at the start of an HTML page 30);
     \langleRead the source text and feed it one line at a time to the line-writer 32);
     close_code(write_to);
}
```
The function expand\_SOURCE\_or\_SOURCENOTES\_variable is called from 3/place.

<span id="page-13-0"></span>§30. So at the start of the preface or of any segment:

latest\_heading = FIRST\_OBJECT(heading); latest\_table = FIRST\_OBJECT(table);

```
\langleInitialise the variables to their state at the start of an HTML page 30) \equivnext_footnote_number = 1;
    SPAGE = write_to;
    SOURCENOTES_mode = SN;
    quoted_matter = FALSE;
    i6_matter = FALSE;
    comment_nesting = 0;
    carry_over\_indentation = -1;current_style = NULL;
```
#### This code is used in §29.

§31. We expect any use of "[SOURCENOTES]" to come after the relevant "[SOURCE]", so that looking at next\_footnote\_number will tell us how many notes there were.

```
\langleTypeset the little Notes subheading 31) \equivif (next_footnote_number == 1) return; there were no footnotes at all
     fprintf(write_to, "<p>");
     open_style(write_to, "notesheading");
     if (next_footnote_number == 2) fprintf(write_to, "Note");    fusion    fusion    fusion    fusion    fusion    fusion    fusion    fusion    fusion    fusion    fusion    fusion    fusion    fusion    fusion    fusion    f
     else fprintf(write_to, "Notes"); else for than one than one than one than one than one
     close_style(write_to, "notesheading");
     fprintf(write_to, "</p>\n");
```
This code is used in  $\S 29$ .

 $\S$ 32. We want to be very careful about running time here. This paragraph will run about H times, where H is the number of headings (in fact at most  $H + 1$  times and usually a little less); but we might reasonably expect that H is proportional to  $N$ , since there's typically a heading every 30 or so lines in the source text, so that  $H \simeq N/30$ . If we then did the simplest thing, of opening the source text file and sending every line to write\_source\_line, we would make  $O(N^2)$  calls, and even though many of those would quickly return it would be an expensive algorithm.

Instead, we start at the relevant position in the source text for the current HTML page, and we stop the moment that write\_source\_line reports that it has gone past the material of interest. We thus make at most  $N + H$  calls to write\_source\_line (the extra H calls being for one overspill line per segment, where we realise that we've gone too far).

```
\langleRead the source text and feed it one line at a time to the line-writer 32) \equivtext_file_position *start = NULL;
    if (segment_being_written) \langleStart from just the right place in the source file 33);
    file_read(source_text, "can't open source text", TRUE, source_write_iterator, start);
```
This code is used in  $\S 29$ .

<span id="page-14-0"></span>§33. The following simulates the effect of running through the uninteresting lines before the segment begins:

```
\langleStart from just the right place in the source file 33) \equiv
```

```
start = &(segment_being_written->start_position_in_file);
if (segment_being_written->most_recent_heading)
    latest_heading = segment_being_written->most_recent_heading;
if (segment_being_written->most_recent_table)
```

```
latest_table = segment_being_written->most_recent_table;
```
This code is used in  $\S$ 32.

§34.

```
void source_write_iterator(char *line, text_file_position *tfp) {
    int done_yet = write_source_line(line, tfp);
    if (done_yet) tfp_lose_interest(tfp);
}
```
The function source write iterator is.

§35. And this is where we write lines. We arrive here with exactly the same line count as the scanner observed before on pass 1, so we can validly compare our current line count against those stored for tables, headings and segments.

When this routine returns TRUE, it signals that there is no further need for the source text, and that saves reading in all of the remaining lines which won't be needed.

```
int write_source_line(char *line, text_file_position *tfp) {
    int line_count = tfp_get_line_count(tfp);
    if (segment_being_written == NULL) \langle Filter out lines for the preface 36)
    else \langleFilter out lines for the segments 37\rangle;
    Typeset the line in [SOURCENOTES] mode 38)
    else \langleTypeset the line in [SOURCE] mode 39\rangle;
    return FALSE;
}
```
The function write\_source\_line is.

§36. Recall that the source text is divided into an initial portion containing no headings – the "preface" – and then segments, each of which begins with a heading.

Here we are handling the case of typesetting the preface. We allow the line to appear as normal if it is before the first segment; once we reach the first segment – if there's a first segment to reach – we then typeset the contents listing. (If there's no first segment, then there are no headings, and there's no need for a contents listing.) If we've output the contents listing then we are finished writing the preface and don't need to read the source text further, so we return TRUE.

```
\langleFilter out lines for the preface 36) \equivsegment *first_segment = FIRST_OBJECT(segment);
    if ((first_segment) && (line_count == first_segment->begins_at - 1) && (line[0] == 0))
        return FALSE; don't bother to typeset a blank line just before the first segment is reached
    if ((first_segment) && (line_count == first_segment->begins_at)) {
        if (SOURCENOTES_mode == FALSE) typeset_contents_listing(TRUE);
        return TRUE;
    }
```

```
This code is used in §35.
```
<span id="page-15-0"></span>§37. The segment pages are easier: in this case we allow the line only if it lies inside the segment, and otherwise suppress it. Once we've gone beyond the segment, we don't need to read any further, so we return TRUE.

```
\langleFilter out lines for the segments 37\rangle \equivif (line_count < segment_being_written->begins_at) return FALSE;
    if (line_count > segment_being_written->ends_at) return TRUE;
    if (line_count == position_of_documentation_bar + 1)
         typeset_contents_listing(FALSE);
```
This code is used in  $\S 35$ .

§38. In [SOURCENOTES] mode, we detect footnotes in the form of comments in the source text marked by asterisks; each one is assigned the next footnote number, and typeset. All other material is ignored.

```
\langleTypeset the line in [SOURCENOTES] mode 38) \equivint i;
    for (i=0; line[i]; i++) {
         if ((line[i] == '[') & k& (line[i+1] == '*)') {
             int comment_level = 1;
             fprintf(SPAGE, "<p><a name=\"note%d\"></a>", next_footnote_number);
             open_style(SPAGE, "notetext");
             fprintf(SPAGE, "<a href=\"#note%dref\">[%d]</a>. ",
                 next_footnote_number, next_footnote_number);
             next_footnote_number++;
             i+=2;
             while (line[i]) {
                 if (line[i] == '[') comment-level++;if (line[i] == ']') comment\_level--;if (comment_level == 0) break;
                 fprintf(SPAGE, "%c", line[i++]);
             }
             close_style(SPAGE, "notetext");
             fprintf(SPAGE, "</p>\n");
        }
    }
```
This code is used in §35.

<span id="page-16-0"></span>§39. In [SOURCE] mode, we need to work out appropriate type styles to embellish the line, then indent it suitably, then typeset it character by character.

```
\langleTypeset the line in [SOURCE] mode 39) \equivint embolden = FALSE, tabulate = FALSE, underline = FALSE;
    Decide any typographic embellishments due to the line falling inside a table 42);
     The top line of the preface or any segment is in bold 43);
    \langleAny heading line is in bold 44\rangle;
    if ((tabulate) && (quoted_matter == FALSE)) { fprintf(SPAGE, "<tr>"); open_table_cell(SPAGE); }
    int start = 0;
    if (tabulate == FALSE) {
         for (; line[start] == \lambda t'; start++) ;
         if (carry_over_indentation < 0) carry_over_indentation = start;
         open_code_paragraph(SPAGE, carry_over_indentation);
    }
    \langleBegin typographic embellishments 40);
    \langleThe documentation requires some corrections 45\rangle;
    int i; for (i=start; line[i]; i++) \langleTypeset a single character of the source text 46\rangle;
    \langleEnd typographic embellishments 41\rangle;
    if ((tabulate) && (quoted_matter == FALSE)) { close_table_cell(SPAGE); fprintf(SPAGE, "</tr>\n");
}
    else close_code_paragraph(SPAGE);
    if (quoted_matter == FALSE) carry_over_indentation = -1;
```
This code is used in §35.

§40. The type styles are easily applied, so let's do that now. The innermost one must be colour, since that may change in the course of the line.

```
\langleBegin typographic embellishments 40\rangle \equivif (underline) open_style(SPAGE, "columnhead");
    if (embolden) open_style(SPAGE, "heading");
    if (current_style) open_style(SPAGE, current_style);
```
This code is used in §39.

§41. And they end in reverse order, so that they nest properly if need be:

```
\langleEnd typographic embellishments 41) \equiv
```

```
if (current_style) close_style(SPAGE, current_style);
```

```
if (embolden) close_style(SPAGE, "heading");
```
if (underline) close\_style(SPAGE, "columnhead");

This code is used in  $\S 39$ .

<span id="page-17-0"></span>§42. The heading line of a source text Table is in bold; the column-headings line is underlined; and the material inside appears in an HTML table, with tabulate mode set.

The while loop here needs a careful look, since on the face of it this could mean  $O(N)$  iterations – since the number of tables is probably proportional to  $N$  – made in the course of the current "[SOURCE]" expansion. Since the number of "[SOURCE]" expansions needed to make the website is also  $O(N)$  – the number of HTML pages in the site is proportional to the number of headings, which is also proportional to  $N-$  there's a risk that this while loop makes the whole website algorithm  $O(N^2)$ . This is why, on each "[SOURCE]" expansion, latest\_table is initialised not to the first table but to the most recent one at the start position of the current HTML page. Moreover, the loop never goes past the current line count, which never goes outside the range of lines in the current HTML page. The result is that over the course of all the "[SOURCE]" expansions combined, the while loop here executes  $O(N)$  iterations in total.

```
\langleDecide any typographic embellishments due to the line falling inside a table 42\rangle \equiv
```

```
while ((latest_table) && (latest_table->table_line_end < line_count))
    latest_table = NEXT_OBJECT(latest_table, table);
if (latest_table) {
    int from = latest_table->table_line_start, to = latest_table->table_line_end;
    if (line_count == from) {
        embolden = TRUE;
    } else if ((line_count > from) && (line_count < to) {
        tabulate = TRUE;
        if (line_count == from + 1) {
            underline = TRUE;
            fprintf(SPAGE, "<table>");
        }
    } else if (line_count == to) {
        fprintf(SPAGE, "</table>");
    }
}
```
This code is used in  $\S 39$ .

#### §43.

```
\langleThe top line of the preface or any segment is in bold 43) \equivif ((line_count == 1) ||((segment_being_written) && (line_count == segment_being_written->begins_at)))
              embolden = TRUE;
```
This code is used in  $\S 39$ .

§44. See the discussion of latest\_table above for why the following while loop also doesn't make our algorithm  $O(N^2)$ .

```
\langleAny heading line is in bold 44\rangle \equivwhile ((latest_heading) && (latest_heading->heading_line < line_count))
         latest_heading = NEXT_OBJECT(latest_heading, heading);
    if ((latest_heading) && (latest_heading->heading_line == line_count))
```

```
embolden = TRUE;
```
This code is used in  $\S 39$ .

<span id="page-18-0"></span>§45.

```
\langleThe documentation requires some corrections 45) \equivif ((comment_nesting == 0) && (quoted_matter == FALSE) && (i6_matter == FALSE) &&
        (line[start] == '*) && (line[start+1] == ':) && (line[start+2] == '')start += 3;if (line_count == position_of_documentation_bar) strcpy(line, "Documentation");
```
This code is used in §39.

 $§46.$  We need to do two things: ensure that the character is HTML-safe, which means escaping out ", <, > and & (but nothing else since the HTML file will use a UTF-8 encoding, the same as that in the source text); and keep track of the opening and closing of comments and quoted matter.

```
\langleTypeset a single character of the source text 46) \equivswitch (line[i]) {
         case '\t':
              a multiple tab is equivalent to a single tab in Inform source text
              while (\text{line}[i+1] == ' \t') i++;\langleTypeset a tab 47);
              break;
         case '"':
              if ((\text{comment\_nesting} > 0) || (\text{if\_matter})) fprintf(SPAGE, """);
              else \langleTypeset a double quotation mark outside of a comment 48\rangle;
              break;
         case '[':
              if (quoted_matter) { fprintf(SPAGE, "["); change_style(SPAGE, "substitution"); }
              else if (i6_matter) fprintf(SPAGE, "[");
              else \langleTypeset an open square bracket outside of a string 49\rangle;
              break;
         case ']':
              if (quoted_matter) { change_style(SPAGE, "quote"); fprintf(SPAGE, "]"); }
              else if (i6_matter) fprintf(SPAGE, "]");
              else \langleTypeset a close square bracket outside of a string 50;
              break;
         case '(':
              if ((comment_nesting == 0) && (quoted_matter == FALSE) && (i6_matter == FALSE) &&
                   (line[i+1] == '-'')) { i++;\langleTypeset the opening of I6 verbatim code 51)
              } else fprintf(SPAGE, "("); break;
         case '-':
              if ((i6_matter) && (line[i+1] == ')')) { i++;
                   \langleTypeset the closing of I6 verbatim code 52\rangle} else fprintf(SPAGE, "-"); break;
         case '<': fprintf(SPAGE, "&lt;"); break;
         case '>': fprintf(SPAGE, ">"); break;
         case '&': fprintf(SPAGE, "&"); break;
         default: fprintf(SPAGE, "%c", line[i]); break;
    }
```
This code is used in §39.

<span id="page-19-0"></span>§47. Inside a source-text Table, a tab moves to the next column, so we need to typeset a cell boundary in our HTML <table>. Outside of that context, a tab is just white space and we turn it into a single space.

```
\langleTypeset a tab 47) \equivif (tabulate) {
          \langleEnd typographic embellishments 41\rangle;
          close_table_cell(SPAGE);
          open_table_cell(SPAGE);
          \langleBegin typographic embellishments 40);
     } else {
          fprintf(SPAGE, " ");
     }
```
This code is used in  $\S$ 46.

§48. The following enters or exits quoted-matter mode, and is structured so that the quotation marks are not coloured – only the material inside them.

Our code in handling quoted and comment matter is greatly simplified by the fact that a valid Inform text cannot contain mismatched square brackets; however, as Dave Chapeskie points out, a valid comment can contain mismatched quotation marks, and this section of code benefits from his careful amendments.

```
\langleTypeset a double quotation mark outside of a comment 48) \equiv
```

```
if (quoted_matter) change_style(SPAGE, NULL);
fprintf(SPAGE, """);
if (quoted_matter == FALSE) change_style(SPAGE, "quote");
quoted_matter = (quoted_matter)?FALSE:TRUE;
```
This code is used in  $§46$ .

 $§49.$  On the other hand, the squares around a comment do pick up the colour of the commentary within them. Asterisked comments must end in the same paragraph as they begin.

```
\langleTypeset an open square bracket outside of a string 49\rangle \equivif (line[i+1] == '*) {
         advance past the end of the asterisked comment
         int comment_level = 1;
         for (i+=2; line[i]; ++i) {
              if (line[i] == '[') comment-level++;if (line[i] == ']') comment_level--;
              if (comment_level == 0) break;
         }
         \langleTypeset a footnote cue 53\rangle;
    } else {
         comment_nesting++;
         if (comment_nesting == 1) change_style(SPAGE, "comment");
         fprintf(SPAGE, "[");
    }
```
This code is used in  $§46$ .

<span id="page-20-0"></span>§50.

```
\langleTypeset a close square bracket outside of a string 50) \equivfprintf(SPAGE, "]");
    comment_nesting--;
    if (comment_nesting == 0) change_style(SPAGE, NULL);
```
This code is used in §46.

§51. Styling applied to I6 verbatim code does not apply to the purely-I7 markers "(-" and "-)" around it:

```
\langleTypeset the opening of I6 verbatim code 51) \equivfprintf(SPAGE, "(-");
     change_style(SPAGE, "i6code");
     i6_matter = TRUE;
```
This code is used in §46.

§52.

```
\langleTypeset the closing of I6 verbatim code 52) \equivchange_style(SPAGE, NULL);
     fprintf(SPAGE, "-)");
     i6_matter = FALSE;
```
This code is used in §46.

§53. The "cue" of a footnote is the reference in the body of the text, which is conventionally printed as a superscript number. We leave that to the span notecue if we have CSS, and otherwise render in grey superscript.

```
\langleTypeset a footnote cue 53\rangle \equivfprintf(SPAGE, "<a name=\"note%dref\"></a>", next_footnote_number);
    open_style(SPAGE, "notecue");
    fprintf(SPAGE, "<a href=\"#note%d\">[%d]</a>",
         next_footnote_number, next_footnote_number);
    close_style(SPAGE, "notecue");
    next_footnote_number++;
```
This code is used in  $\S$ 49.

 $\S$ 54. That just leaves the little contents listings – one for the source, and another for the documentation (if any).

```
void typeset_contents_listing(int source_contents) {
    int benchmark_level = (source_contents)?0:DOC_CHAPTER_LEVEL;
    int current_level = benchmark_level-1, new_level;
    heading *h;
    LOOP_OVER(h, heading)
         if (((source_contents) && (h->heading_line < position_of_documentation_bar)) ||
             ((source_contents == FALSE) && (h->heading_line > position_of_documentation_bar))) {
             new_level = h->heading_level;
             if (h->heading_level == EXAMPLE_LEVEL) new_level = DOC_CHAPTER_LEVEL;
             \langleOpen or close UL tags to move to the new heading level 55;
             fprintf(SPAGE, "<li><a href=%s>%s</a></li>\n",
                 h->heading_to_segment->segment_url, h->heading_text);
        }
    new_level = benchmark_level-1;
    \langleOpen or close UL tags to move to the new heading level 55;
}
```
The function typeset contents listing is.

§55. This is how we obtain our nested UL tags: current\_level starts and ends at  $b-1$ , and can only change its value by executing the following loops. Since it never changes to a value lower than 0 except when returning to  $b-1$  at the end, we are always inside at least the outermost  $\langle u \rangle$ , and since the net change over the whole process is 0, there must be as many steps upward as downward – so every  $\langle u \rangle$  is closed by a matching  $\langle \text{ul}\rangle$ .

```
\langleOpen or close UL tags to move to the new heading level 55) \equivwhile (new_level > current_level) {    fprintf(SPAGE, "<ul>");    current_level++;  }
    while (new_level < current_level) { fprintf(SPAGE, "</ul>"); current_level--; }
```
This code is used in §54.